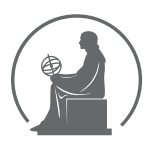

# WYŻSZA SZKOŁA INFORMATYKI STOSOWANEJ I ZARZĄDZANIA WIT<br>pod auspicjami polskiej akademii nauk

01-447 Warszawa \ ul. Newelska  $6 \backslash$  www.WIT.edu.pl

#### WYDZIAŁ INFORMATYCZNYCH TECHNIK ZARZĄDZANIA

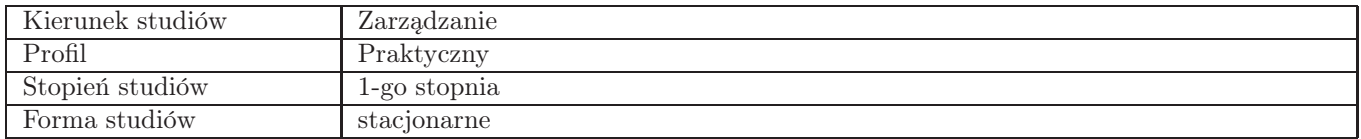

### Sylabus przedmiotu Grafika menedżerska i prezentacyjna

### 1. Dane podstawowe

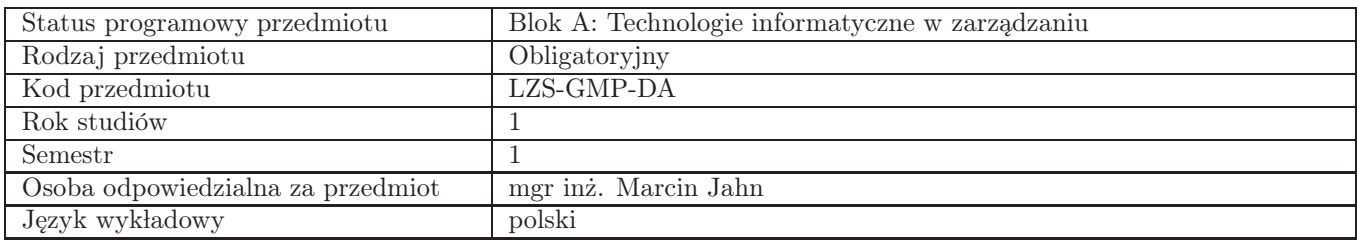

### 2. Wymiar godzin i forma zajęć

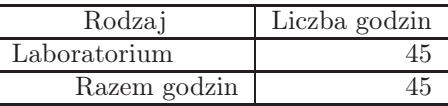

### 3. Cele przedmiotu

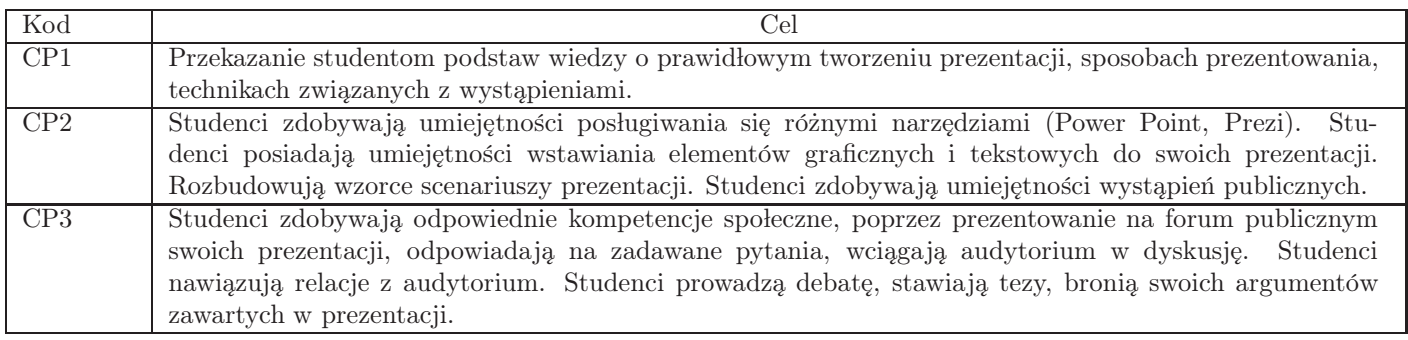

### 4. Wymagania wstępne w zakresie wiedzy, umiejętności i innych kompetencji Brak wymagań wstępnych

### 5. Efekty uczenia się

#### Wiedza

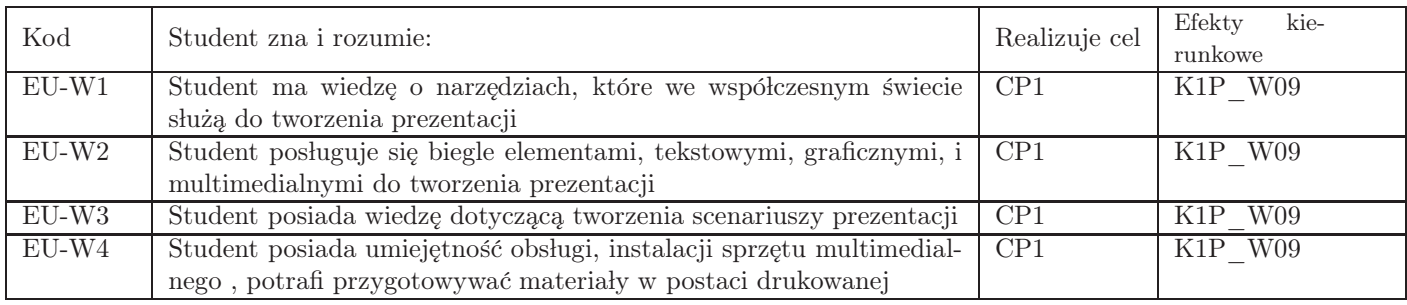

### Umiejętności

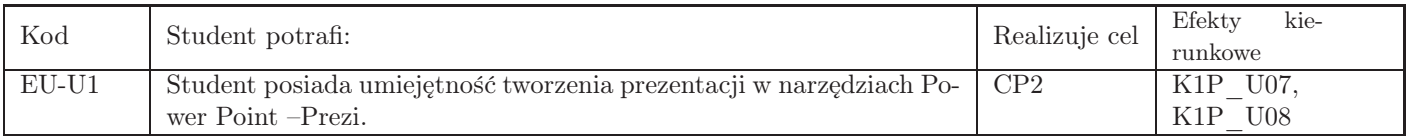

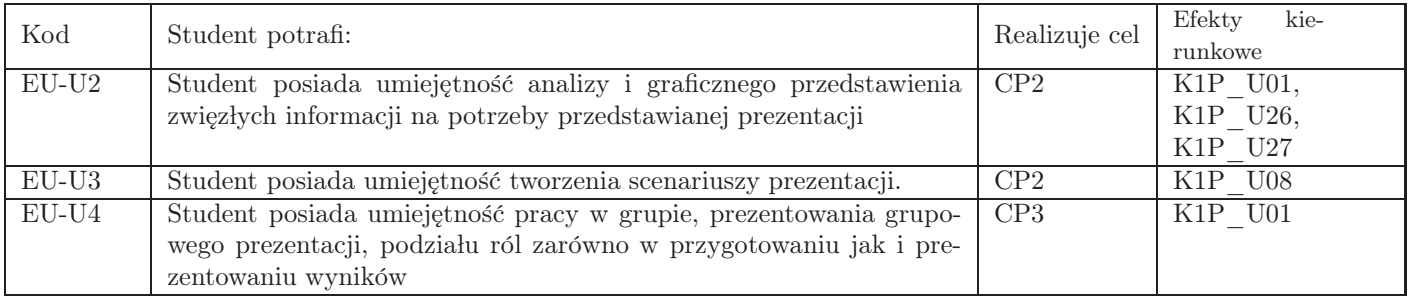

## Kompetencje

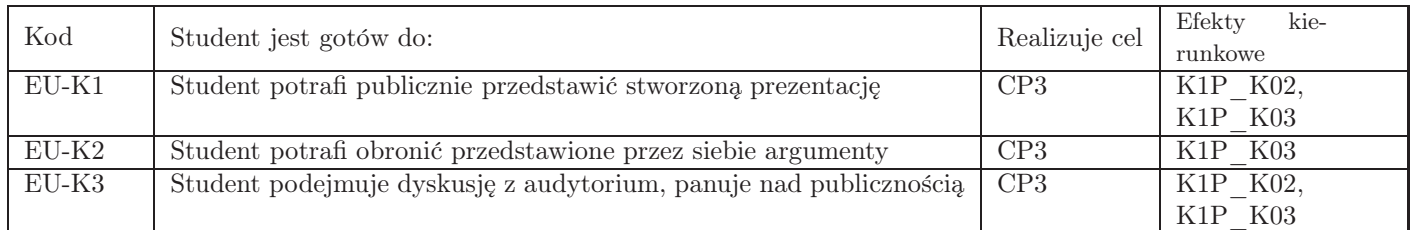

## 6. Treści programowe

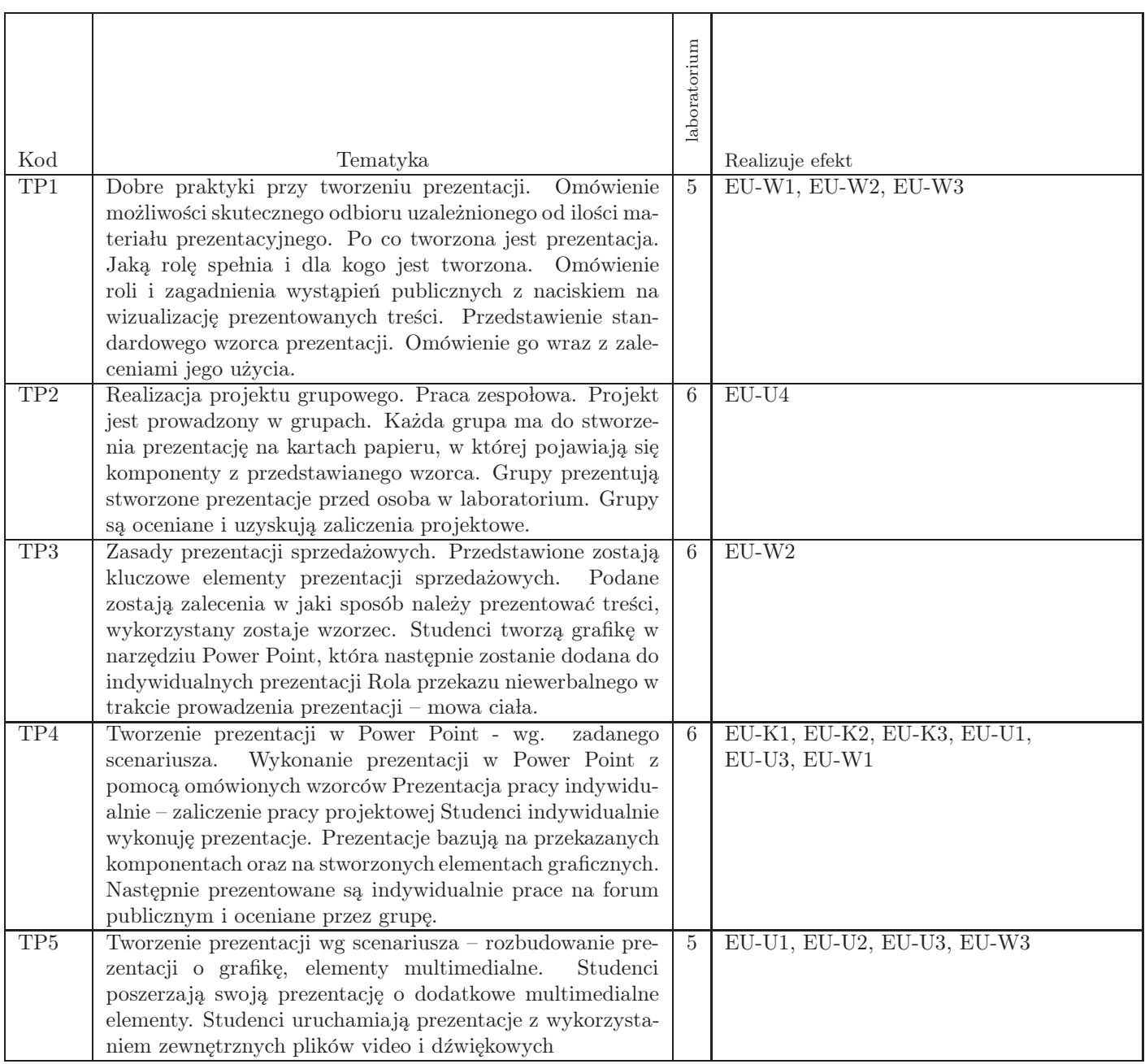

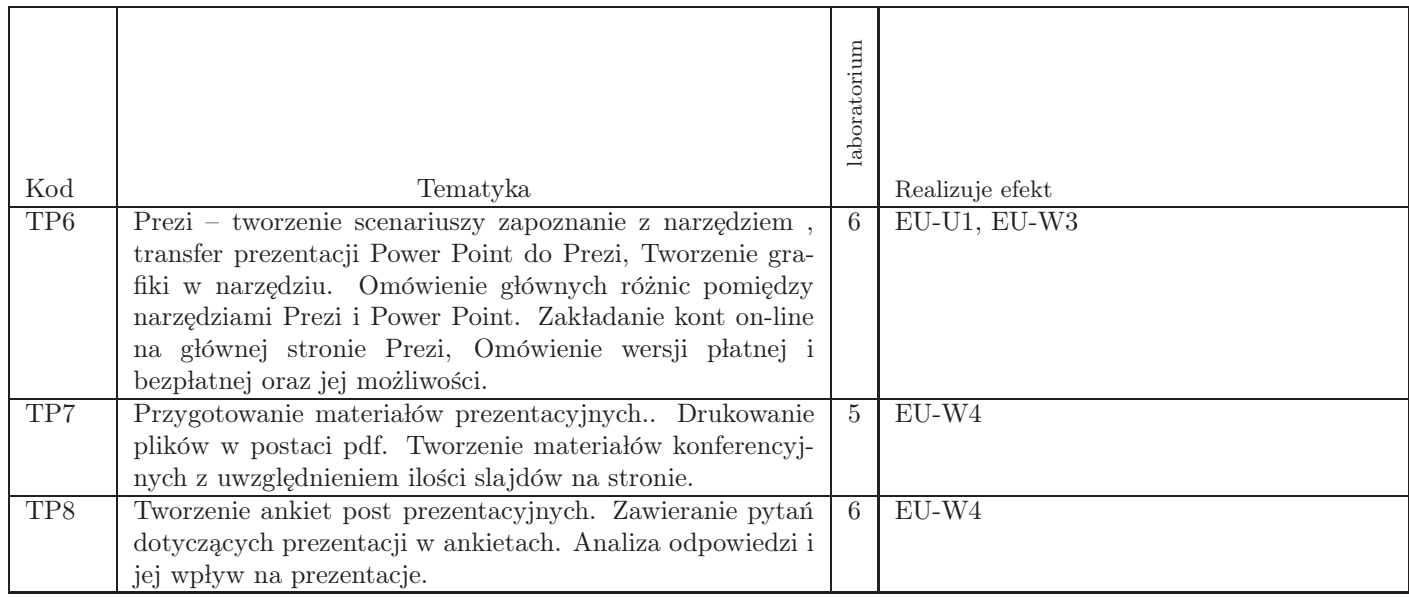

Razem godzin: 45

## 7. Metody kształcenia

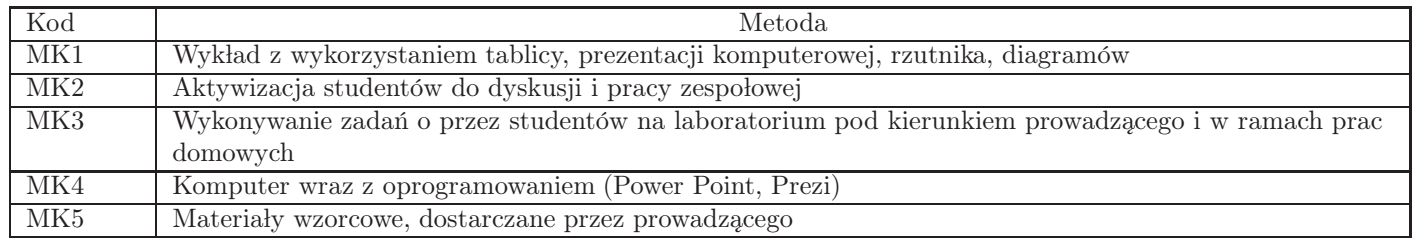

## 8. Nakład pracy studenta

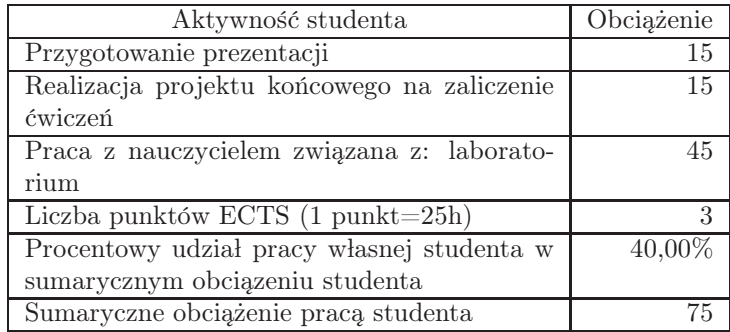

## 9. Status zaliczenia przedmiotu

Zaliczenie na podstawie zrealizowanych projektów

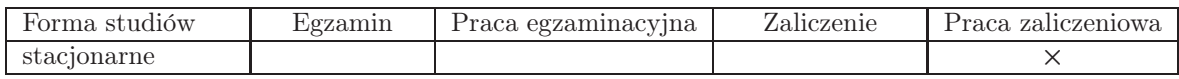

## 10. Metody weryfikacji efektów uczenia się

Składowe oceny końcowej

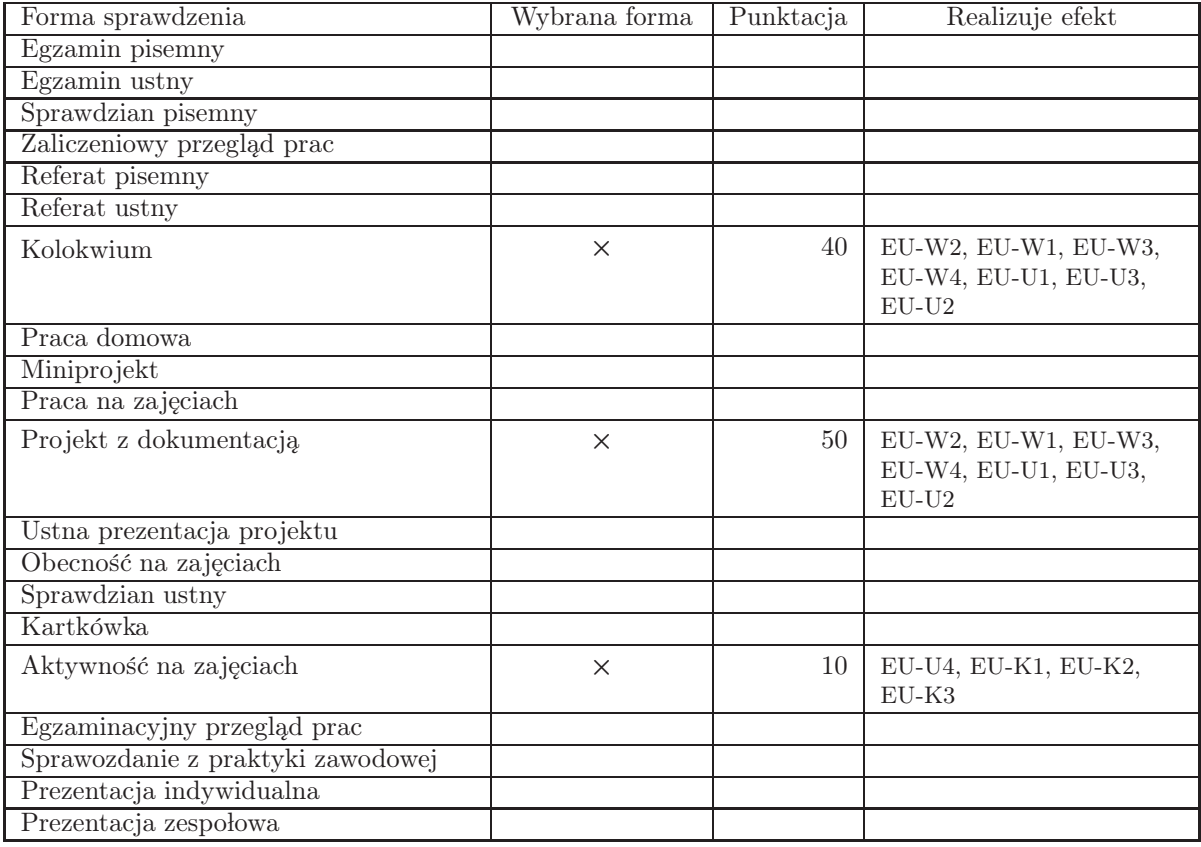

Zasady wyliczania oceny z przedmiotu

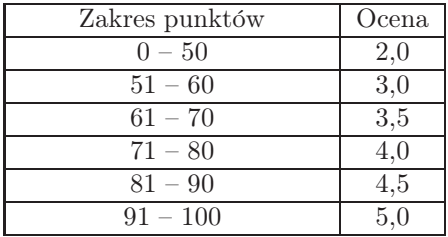

## 11. Macierz realizacji przedmiotu

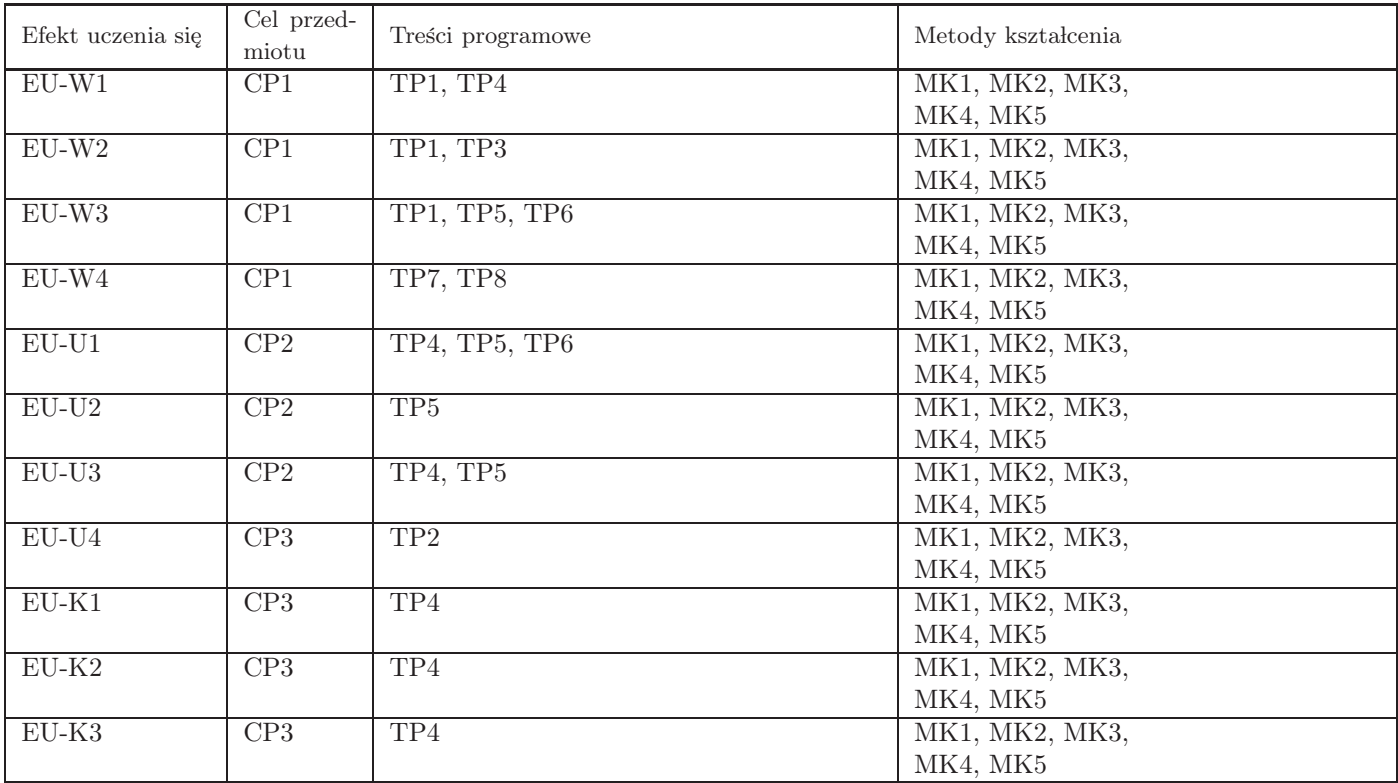

### 12. Odniesienie efektów uczenia się

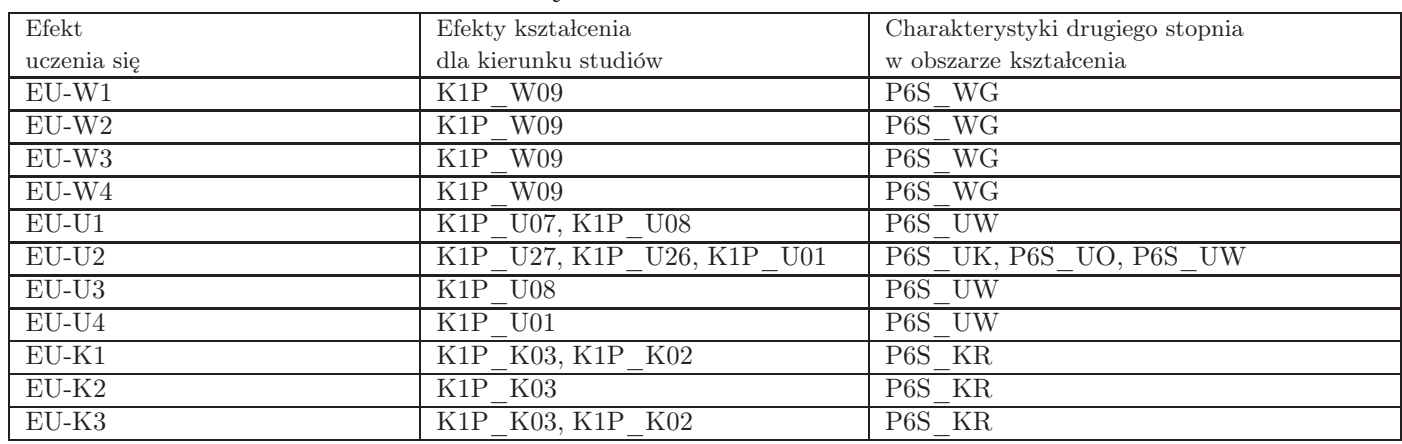

### 13. Literatura

Literatura podstawowa

- 1. Agata Rzedowska, Jerzy Rzedowski, Mistrzowskie prezentacje. Slajdowy poradnik mówcy doskonałego.
- 2. Joan Lambert, Joyce Cox, Microsoft PowerPoint 2013, APN Promise, Warszawa, 2013
- 3. Kit Seeborg, Andrea Meyer, Present Yourself. Using SlideShare to Grow Your Business

#### Literatura uzupełniająca

1. Anderson-Williams Russell, Mastering Prezi For Business Presentations

### 14. Informacje o nauczycielach akademickich

Osoby odpowiedzialne za przedmiot

1. mgr inż. Marcin Jahn

Osoby prowądzace przedmiot

- 1. mgr inż. Lukasz Próchnicki
- 2. mgr inż. Marcin Jahn